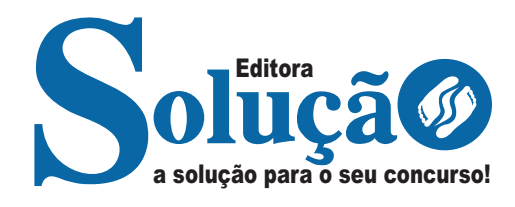

## **SETE BARRAS - SP**

**PREFEITURA MUNICIPAL DE SETE BARRAS - SÃO PAULO**

## Auxiliar Técnico Administrativo

**CONCURSO PÚBLICO 02/2024**

CÓD: SL-058JH-24 7908433256458

## Língua Portuguesa

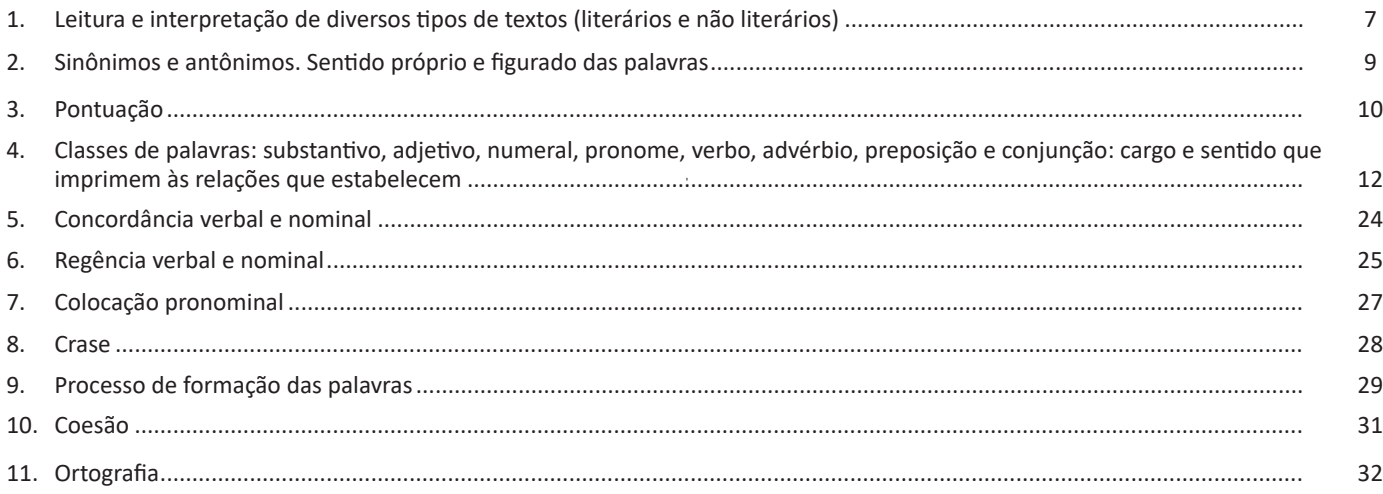

### Matemática e Raciocínio Lógico

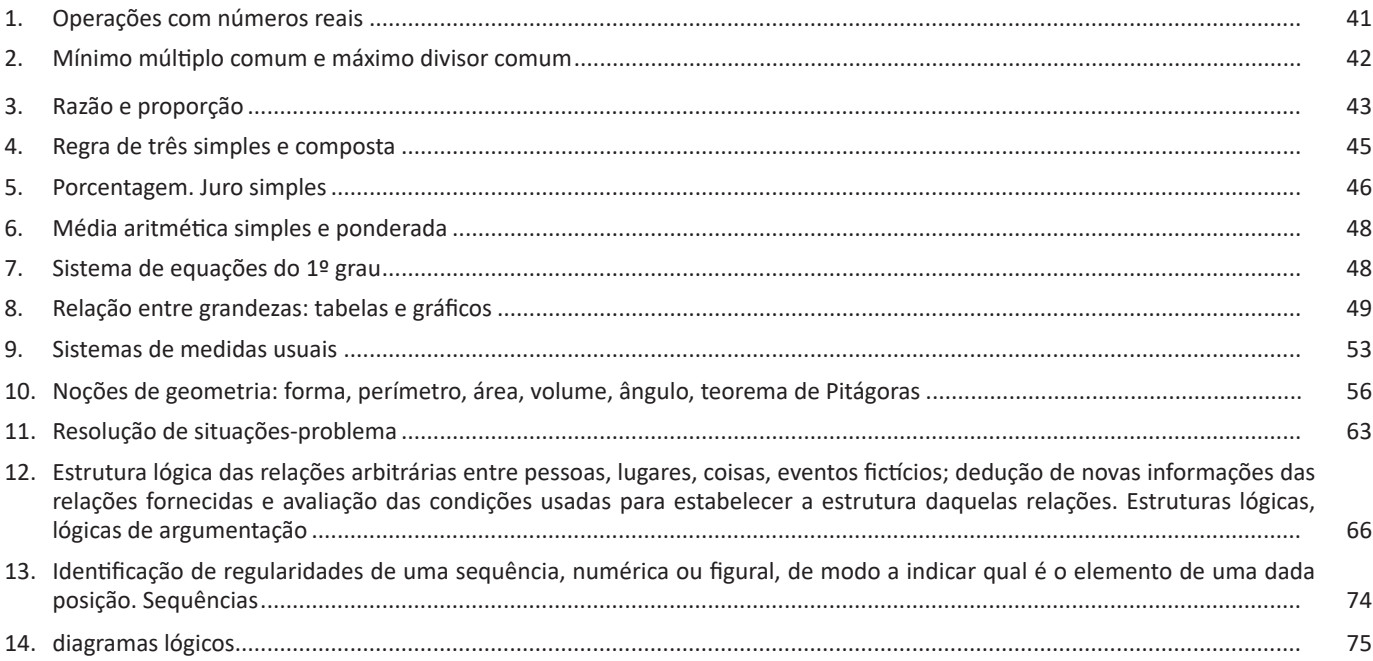

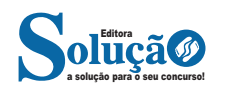

#### ÍNDICE

### **Informática**

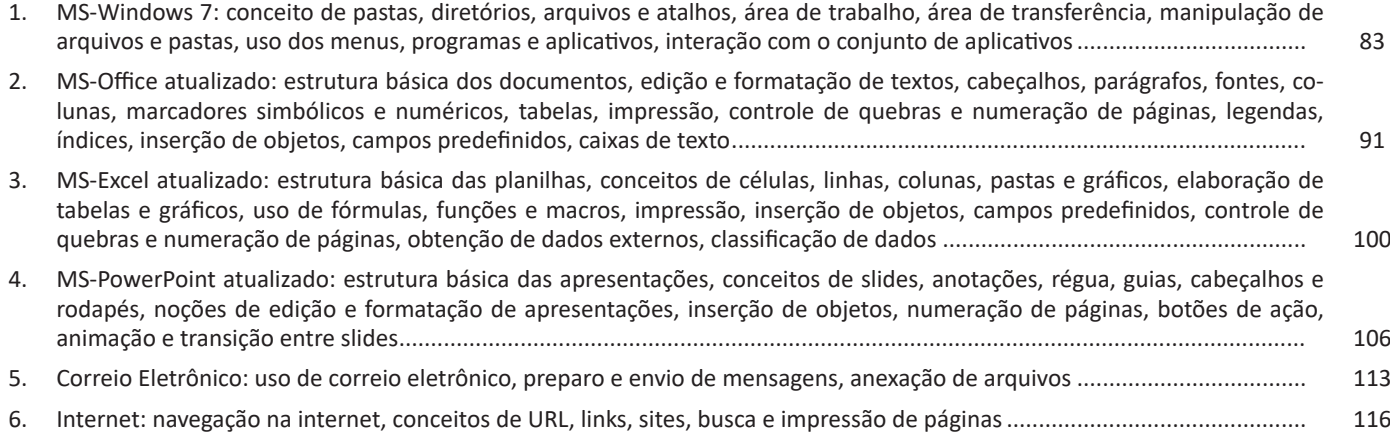

### **Conhecimentos Específicos Auxiliar Técnico Administrativo**

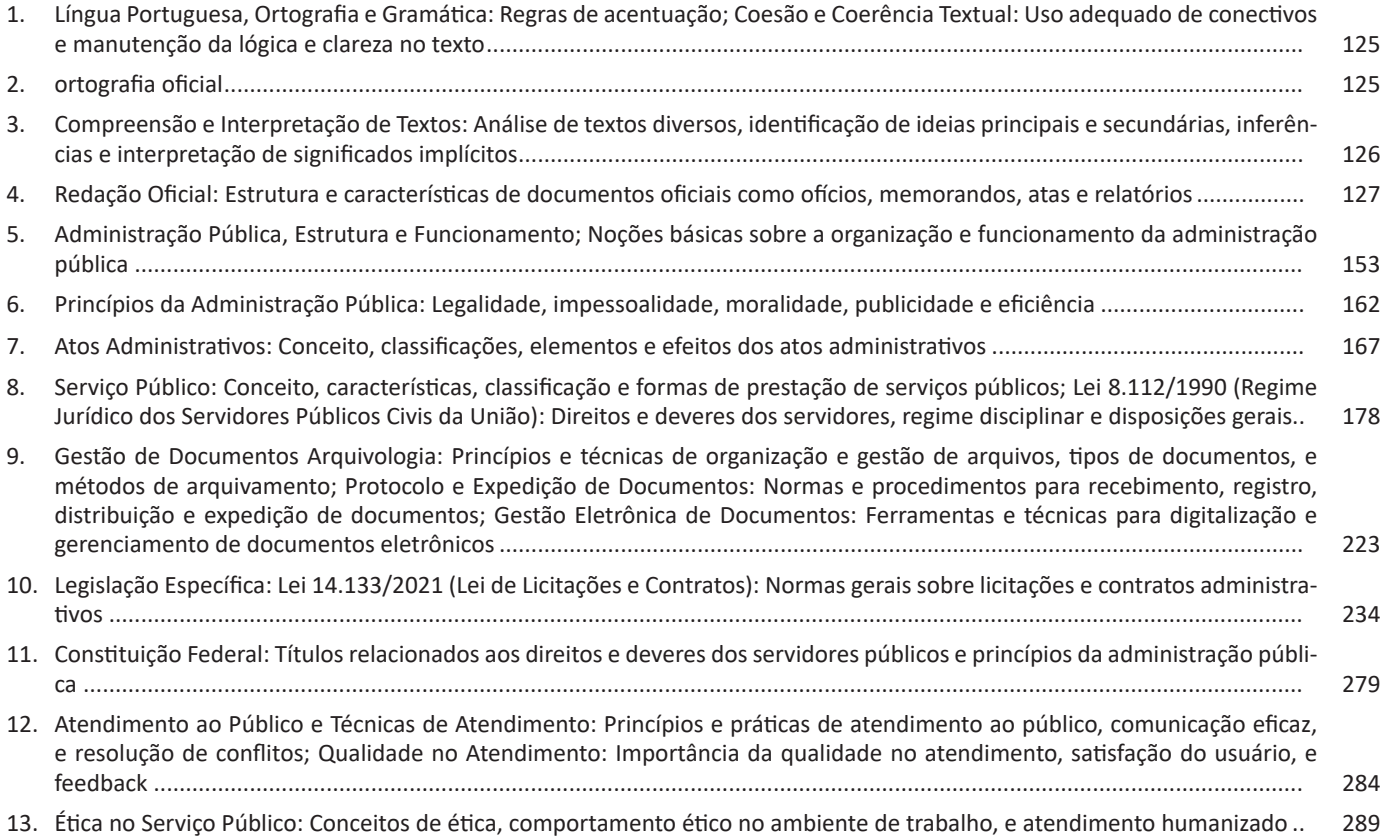

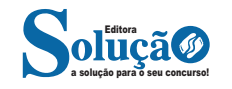

## **LÍNGUA PORTUGUESA**

#### **LEITURA E INTERPRETAÇÃO DE DIVERSOS TIPOS DE TEX-TOS (LITERÁRIOS E NÃO LITERÁRIOS)**

#### **Definição Geral**

Embora correlacionados, esses conceitos se distinguem, pois sempre que compreendemos adequadamente um texto e o objetivo de sua mensagem, chegamos à interpretação, que nada mais é do que as conclusões específicas. Exemplificando, sempre que nos é exigida a compreensão de uma questão em uma avaliação, a resposta será localizada no próprio no texto, posteriormente, ocorre a interpretação, que é a leitura e a conclusão fundamentada em nossos conhecimentos prévios.

#### **Compreensão de Textos**

Resumidamente, a compreensão textual consiste na análise do que está explícito no texto, ou seja, na identificação da mensagem. É assimilar (uma devida coisa) intelectualmente, fazendo uso da capacidade de entender, atinar, perceber, compreender. Compreender um texto é apreender de forma objetiva a mensagem transmitida por ele. Portanto, a compreensão textual envolve a decodificação da mensagem que é feita pelo leitor. Por exemplo, ao ouvirmos uma notícia, automaticamente compreendemos a mensagem transmitida por ela, assim como o seu propósito comunicativo, que é informar o ouvinte sobre um determinado evento.

#### **Interpretação de Textos**

É o entendimento relacionado ao conteúdo, ou melhor, os resultados aos quais chegamos por meio da associação das ideias e, em razão disso, sobressai ao texto. Resumidamente, interpretar é decodificar o sentido de um texto por indução.

A interpretação de textos compreende a habilidade de se chegar a conclusões específicas após a leitura de algum tipo de texto, seja ele escrito, oral ou visual.

Grande parte da bagagem interpretativa do leitor é resultado da leitura, integrando um conhecimento que foi sendo assimilado ao longo da vida. Dessa forma, a interpretação de texto é subjetiva, podendo ser diferente entre leitores.

#### **Exemplo de compreensão e interpretação de textos**

Para compreender melhor a compreensão e interpretação de textos, analise a questão abaixo, que aborda os dois conceitos em um texto misto (verbal e visual):

*FGV > SEDUC/PE > Agente de Apoio ao Desenvolvimento Escolar Especial > 2015*

*Português > Compreensão e interpretação de textos*

A imagem a seguir ilustra uma campanha pela inclusão social.

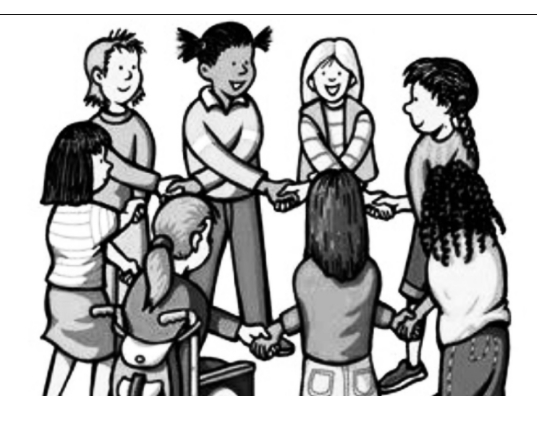

*"A Constituição garante o direito à educação para todos e a inclusão surge para garantir esse direito também aos alunos com deficiências de toda ordem, permanentes ou temporárias, mais ou menos severas."*

A partir do fragmento acima, assinale a afirmativa *incorreta*.

(A) A inclusão social é garantida pela Constituição Federal de 1988.

(B) As leis que garantem direitos podem ser mais ou menos severas.

(C) O direito à educação abrange todas as pessoas, deficientes ou não.

(D) Os deficientes temporários ou permanentes devem ser incluídos socialmente.

(E) *"Educação para todos"* inclui também os deficientes.

#### **Comentário da questão:**

Em "A" o texto é sobre direito à educação, incluindo as pessoas com deficiência, ou seja, inclusão de pessoas na sociedade. = afirmativa correta.

Em "B" o complemento "mais ou menos severas" se refere à "deficiências de toda ordem", não às leis. = afirmativa incorreta.

Em "C" o advérbio "também", nesse caso, indica a inclusão/ adição das pessoas portadoras de deficiência ao direito à educação, além das que não apresentam essas condições. = afirmativa correta.

Em "D" além de mencionar "deficiências de toda ordem", o texto destaca que podem ser "permanentes ou temporárias". = afirmativa correta.

Em "E" este é o tema do texto, a inclusão dos deficientes. = afirmativa correta.

Resposta: Logo, a Letra B é a resposta Certa para essa questão, visto que é a única que contém uma afirmativa incorreta sobre o texto.

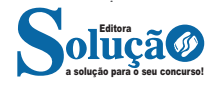

Compreender um texto trata da análise e decodificação do que de fato está escrito, seja das frases ou das ideias presentes. Interpretar um texto, está ligado às conclusões que se pode chegar ao conectar as ideias do texto com a realidade. Interpretação trabalha com a subjetividade, com o que se entendeu sobre o texto.

Interpretar um texto permite a compreensão de todo e qualquer texto ou discurso e se amplia no entendimento da sua ideia principal. Compreender relações semânticas é uma competência imprescindível no mercado de trabalho e nos estudos.

Quando não se sabe interpretar corretamente um texto pode- -se criar vários problemas, afetando não só o desenvolvimento profissional, mas também o desenvolvimento pessoal.

#### **Busca de sentidos**

Para a busca de sentidos do texto, pode-se retirar do mesmo os **tópicos frasais** presentes em cada parágrafo. Isso auxiliará na apreensão do conteúdo exposto.

Isso porque é ali que se fazem necessários, estabelecem uma relação hierárquica do pensamento defendido, retomando ideias já citadas ou apresentando novos conceitos.

Por fim, concentre-se nas ideias que realmente foram explicitadas pelo autor. Textos argumentativos não costumam conceder espaço para divagações ou hipóteses, supostamente contidas nas entrelinhas. Deve-se ater às ideias do autor, o que não quer dizer que o leitor precise ficar preso na superfície do texto, mas é fundamental que não sejam criadas suposições vagas e inespecíficas.

#### **Importância da interpretação**

A prática da leitura, seja por prazer, para estudar ou para se informar, aprimora o vocabulário e dinamiza o raciocínio e a interpretação. A leitura, além de favorecer o aprendizado de conteúdos específicos, aprimora a escrita.

Uma interpretação de texto assertiva depende de inúmeros fatores. Muitas vezes, apressados, descuidamo-nos dos detalhes presentes em um texto, achamos que apenas uma leitura já se faz suficiente. Interpretar exige paciência e, por isso, sempre releia o texto, pois a segunda leitura pode apresentar aspectos surpreendentes que não foram observados previamente. Para auxiliar na busca de sentidos do texto, pode-se também retirar dele os **tópicos frasais** presentes em cada parágrafo, isso certamente auxiliará na apreensão do conteúdo exposto. Lembre-se de que os parágrafos não estão organizados, pelo menos em um bom texto, de maneira aleatória, se estão no lugar que estão, é porque ali se fazem necessários, estabelecendo uma relação hierárquica do pensamento defendido, retomando ideias já citadas ou apresentando novos conceitos.

Concentre-se nas ideias que de fato foram explicitadas pelo autor: os textos argumentativos não costumam conceder espaço para divagações ou hipóteses, supostamente contidas nas entrelinhas. Devemos nos ater às ideias do autor, isso não quer dizer que você precise ficar preso na superfície do texto, mas é fundamental que não criemos, à revelia do autor, suposições vagas e inespecíficas. Ler com atenção é um exercício que deve ser praticado à exaustão, assim como uma técnica, que fará de nós leitores proficientes.

#### **Diferença entre compreensão e interpretação**

A compreensão de um texto é fazer uma análise objetiva do texto e verificar o que realmente está escrito nele. Já a interpretação imagina o que as ideias do texto têm a ver com a realidade. O leitor tira conclusões subjetivas do texto.

Detecção de características e pormenores que identifiquem o texto dentro de um estilo de época

#### **Principais características do texto literário**

Há diferença do texto literário em relação ao texto referencial, sobretudo, por sua carga estética. Esse tipo de texto exerce uma linguagem ficcional, além de fazer referência à função poética da linguagem.

Uma constante discussão sobre a função e a estrutura do texto literário existe, e também sobre a dificuldade de se entenderem os enigmas, as ambiguidades, as metáforas da literatura. São esses elementos que constituem o atrativo do texto literário: a escrita diferenciada, o trabalho com a palavra, seu aspecto conotativo, seus enigmas.

A literatura apresenta-se como o instrumento artístico de análise de mundo e de compreensão do homem. Cada época conceituou a literatura e suas funções de acordo com a realidade, o contexto histórico e cultural e, os anseios dos indivíduos daquele momento.

**Ficcionalidade**: os textos baseiam-se no real, transfigurando-o, recriando-o.

**Aspecto subjetivo**: o texto apresenta o olhar pessoal do artista, suas experiências e emoções.

**Ênfase na função poética da linguagem**: o texto literário manipula a palavra, revestindo-a de caráter artístico.

**Plurissignificação**: as palavras, no texto literário, assumem vários significados.

#### **Principais características do texto não literário**

Apresenta peculiaridades em relação a linguagem literária, entre elas o emprego de uma linguagem convencional e denotativa.

Ela tem como função informar de maneira clara e sucinta, desconsiderando aspectos estilísticos próprios da linguagem literária.

Os diversos textos podem ser classificados de acordo com a linguagem utilizada. A linguagem de um texto está condicionada à sua funcionalidade. Quando pensamos nos diversos tipos e gêneros textuais, devemos pensar também na linguagem adequada a ser adotada em cada um deles. Para isso existem a linguagem literária e a linguagem não literária.

Diferente do que ocorre com os textos literários, nos quais há uma preocupação com o objeto linguístico e também com o estilo, os textos não literários apresentam características bem delimitadas para que possam cumprir sua principal missão, que é, na maioria das vezes, a de informar. Quando pensamos em informação, alguns elementos devem ser elencados, como a objetividade, a transparência e o compromisso com uma linguagem não literária, afastando assim possíveis equívocos na interpretação de um texto.

#### **Gêneros Discursivos**

**Romance:** descrição longa de ações e sentimentos de personagens fictícios, podendo ser de comparação com a realidade ou totalmente irreal. A diferença principal entre um romance e uma

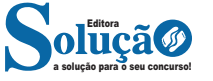

novela é a extensão do texto, ou seja, o romance é mais longo. No romance nós temos uma história central e várias histórias secundárias.

**Conto**: obra de ficção onde é criado seres e locais totalmente imaginário. Com linguagem linear e curta, envolve poucas personagens, que geralmente se movimentam em torno de uma única ação, dada em um só espaço, eixo temático e conflito. Suas ações encaminham-se diretamente para um desfecho.

**Novela:** muito parecida com o conto e o romance, diferenciado por sua extensão. Ela fica entre o conto e o romance, e tem a história principal, mas também tem várias histórias secundárias. O tempo na novela é baseada no calendário. O tempo e local são definidos pelas histórias dos personagens. A história (enredo) tem um ritmo mais acelerado do que a do romance por ter um texto mais curto.

**Crônica**: texto que narra o cotidiano das pessoas, situações que nós mesmos já vivemos e normalmente é utilizado a ironia para mostrar um outro lado da mesma história. Na crônica o tempo não é relevante e quando é citado, geralmente são pequenos intervalos como horas ou mesmo minutos.

**Poesia**: apresenta um trabalho voltado para o estudo da linguagem, fazendo-o de maneira particular, refletindo o momento, a vida dos homens através de figuras que possibilitam a criação de imagens.

**Editorial**: texto dissertativo argumentativo onde expressa a opinião do editor através de argumentos e fatos sobre um assunto que está sendo muito comentado (polêmico). Sua intenção é convencer o leitor a concordar com ele.

**Entrevista**: texto expositivo e é marcado pela conversa de um entrevistador e um entrevistado para a obtenção de informações. Tem como principal característica transmitir a opinião de pessoas de destaque sobre algum assunto de interesse.

**Cantiga de roda**: gênero empírico, que na escola se materializa em uma concretude da realidade. A cantiga de roda permite as crianças terem mais sentido em relação a leitura e escrita, ajudando os professores a identificar o nível de alfabetização delas.

**Receita: t**exto instrucional e injuntivo que tem como objetivo de informar, aconselhar, ou seja, recomendam dando uma certa liberdade para quem recebe a informação.

#### **SINÔNIMOS E ANTÔNIMOS. SENTIDO PRÓPRIO E FIGURA-DO DAS PALAVRAS**

**Visão Geral:** o significado das palavras é objeto de estudo da semântica, a área da gramática que se dedica ao sentido das palavras e também às relações de sentido estabelecidas entre elas.

#### **Denotação e conotação**

Denotação corresponde ao sentido literal e objetivo das palavras, enquanto a conotação diz respeito ao sentido figurado das palavras. Exemplos:

> "O gato é um animal doméstico." "Meu vizinho é um gato."

No primeiro exemplo, a palavra gato foi usada no seu verdadeiro sentido, indicando uma espécie real de animal. Na segunda frase, a palavra gato faz referência ao aspecto físico do vizinho, uma forma de dizer que ele é tão bonito quanto o bichano.

#### **Hiperonímia e hiponímia**

Dizem respeito à hierarquia de significado. Um hiperônimo, palavra superior com um sentido mais abrangente, engloba um hipônimo, palavra inferior com sentido mais restrito.

Exemplos:

- Hiperônimo: mamífero: hipônimos: cavalo, baleia.
- Hiperônimo: jogo hipônimos: xadrez, baralho.

#### **Polissemia e monossemia**

A polissemia diz respeito ao potencial de uma palavra apresentar uma multiplicidade de significados, de acordo com o contexto em que ocorre. A monossemia indica que determinadas palavras apresentam apenas um significado. Exemplos:

– "Língua", é uma palavra polissêmica, pois pode por um idioma ou um órgão do corpo, dependendo do contexto em que é inserida.

– A palavra "decalitro" significa medida de dez litros, e não tem outro significado, por isso é uma palavra monossêmica.

#### **Sinonímia e antonímia**

A sinonímia diz respeito à capacidade das palavras serem semelhantes em significado. Já antonímia se refere aos significados opostos. Desse modo, por meio dessas duas relações, as palavras expressam proximidade e contrariedade.

Exemplos de palavras sinônimas: morrer = falecer; rápido = veloz.

Exemplos de palavras antônimas: morrer x nascer; pontual x atrasado.

#### **Homonímia e paronímia**

A homonímia diz respeito à propriedade das palavras apresentarem: semelhanças sonoras e gráficas, mas distinção de sentido (palavras homônimas), semelhanças homófonas, mas distinção gráfica e de sentido (palavras homófonas) semelhanças gráficas, mas distinção sonora e de sentido (palavras homógrafas). A paronímia se refere a palavras que são escritas e pronunciadas de forma parecida, mas que apresentam significados diferentes. Veja os exemplos:

– Palavras homônimas: caminho (itinerário) e caminho (verbo caminhar); morro (monte) e morro (verbo morrer).

– Palavras homófonas: apressar (tornar mais rápido) e apreçar (definir o preço); arrochar (apertar com força) e arroxar (tornar roxo).

– Palavras homógrafas: apoio (suporte) e apoio (verbo apoiar); boto (golfinho) e boto (verbo botar); choro (pranto) e choro (verbo chorar) .

– Palavras parônimas: apóstrofe (figura de linguagem) e apóstrofo (sinal gráfico), comprimento (tamanho) e cumprimento (saudação).

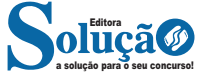

#### **PONTUAÇÃO**

#### **— Visão Geral**

O sistema de pontuação consiste em um grupo de sinais gráficos que, em um período sintático, têm a função primordial de indicar um nível maior ou menor de coesão entre estruturas e, ocasionalmente, manifestar as propriedades da fala (prosódias) em um discurso redigido. Na escrita, esses sinais substituem os gestos e as expressões faciais que, na linguagem falada, auxiliam a compreensão da frase.

O emprego da pontuação tem as seguintes finalidades:

– Garantir a clareza, a coerência e a coesão interna dos diversos tipos textuais;

– Garantir os efeitos de sentido dos enunciados;

– Demarcar das unidades de um texto;

– Sinalizar os limites das estruturas sintáticas.

#### **— Sinais de pontuação que auxiliam na elaboração de um enunciado**

#### **Vírgula**

De modo geral, sua utilidade é marcar uma pausa do enunciado para indicar que os termos por ela isolados, embora compartilhem da mesma frase ou período, não compõem unidade sintática. Mas, se, ao contrário, houver relação sintática entre os termos, estes não devem ser isolados pela vírgula. Isto quer dizer que, ao mesmo tempo que existem situações em que a vírgula é obrigatória, em outras, ela é vetada. Confira os casos em que a vírgula **deve** ser empregada:

#### **• No interior da sentença**

1 – Para separar elementos de uma enumeração e repetição:

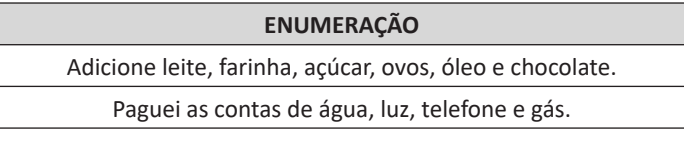

**REPETIÇÃO** Os arranjos estão lindos, lindos!

Sua atitude foi, muito, muito, muito indelicada.

2 – Isolar o *vocativo*

"*Crianças***,** venham almoçar!" "Quando será a prova**,** *professora*?"

- 3 Separar *apostos* "O ladrão**,** *menor de idade***,** foi apreendido pela polícia."
- 4 Isolar *expressões explicativas*: "As CPIs que terminaram em pizza**,** *ou seja***,** ninguém foi responsabilizado."
- 5 Separar *conjunções intercaladas* "Não foi explicado**,** *porém***,** o porquê das falhas no sistema."

6 – Isolar o *adjunto adverbial* anteposto ou intercalado: "*Amanhã pela manhã***,** faremos o comunicado aos funcionários do setor."

"Ele foi visto**,** *muitas vezes***,** vagando desorientado pelas ruas."

7 – Separar o *complemento pleonástico antecipado*: "Estas *alegações***,** não as considero legítimas."

8 – Separar termos coordenados assindéticos (não conectadas por conjunções)

"Os seres vivos nascem**,** crescem**,** reproduzem-se, morrem."

- 9 Isolar o *nome de um local* na indicação de datas: "São Paulo**,** 16 de outubro de 2022".
- 10 Marcar a *omissão* de um termo:

"Eu faço o recheio**,** e você*,* a cobertura." (omissão do verbo "fazer").

#### **• Entre as sentenças**

1 – Para separar as orações subordinadas adjetivas explicativas "Meu aluno, que mora no exterior, fará aulas remotas."

2 – Para separar as orações coordenadas sindéticas e assindéticas, com exceção das orações iniciadas pela conjunção "e": "Liguei para ela, expliquei o acontecido e pedi para que nos

ajudasse."

3 – Para separar as orações substantivas que antecedem a principal:

"Quando será publicado**,** ainda não foi divulgado."

4 – Para separar orações subordinadas adverbiais desenvolvidas ou reduzidas, especialmente as que antecedem a oração principal:

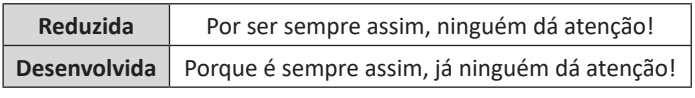

5 – Separar as sentenças intercaladas:

"Querida, disse o esposo**,** estarei todos os dias aos pés do seu leito, até que você se recupere por completo."

#### **• Antes da conjunção "e"**

1 – Emprega-se a vírgula quando a conjunção "e" adquire valores que não expressam adição, como consequência ou diversidade, por exemplo.

"Argumentou muito**,** e não conseguiu convencer-me."

2 – Utiliza-se a vírgula em casos de polissíndeto, ou seja, sempre que a conjunção "e" é reiterada com com a finalidade de destacar alguma ideia, por exemplo:

"(…) e os desenrolamentos**,** e os incêndios, e a fome**,** e a sede; e dez meses de combates**,** e cem dias de cancioneiro contínuo; e o esmagamento das ruínas..." (Euclides da Cunha)

3 – Emprega-se a vírgula sempre que orações coordenadas apresentam sujeitos distintos, por exemplo:

"A mulher ficou irritada**,** e o marido**,** constrangido."

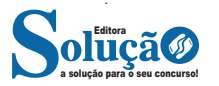

## **MATEMÁTICA E RACIOCÍNIO LÓGICO**

#### **OPERAÇÕES COM NÚMEROS REAIS**

O conjunto dos números reais, representado por R, é a fusão do conjunto dos números racionais com o conjunto dos números irracionais. Vale ressaltar que o conjunto dos números racionais é a combinação dos conjuntos dos números naturais e inteiros. Podemos afirmar que entre quaisquer dois números reais há uma infinidade de outros números.

**R = Q** ∪ **I**, sendo **Q ∩ I = Ø** ( Se um número real é racional, não irracional, e vice-versa).

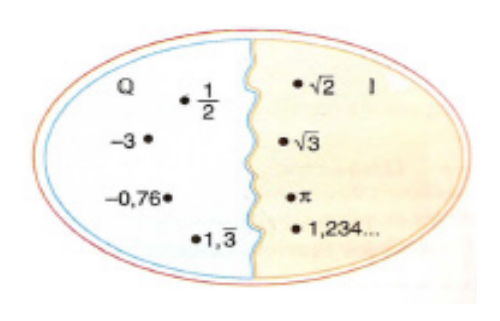

Lembrando que **N** ⊂ **Z** ⊂ **Q**, podemos construir o diagrama abaixo:

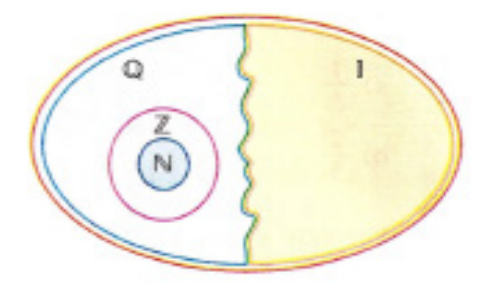

Entre os conjuntos números reais, temos:

R\* = {x ∈ R│x ≠ 0}: conjunto dos números reais não-nulos.  $R_+$  = {x ∈ R | x ≥ 0}: conjunto dos números reais não-negativos.  $R^*_{+}$  = {x  $\in$  R | x > 0}: conjunto dos números reais positivos.  $R = {x \in R | x \le 0}$ : conjunto dos números reais não-positivos.  $R^*$  = {x  $\in$  R | x < 0}: conjunto dos números reais negativos.

Valem todas as propriedades anteriormente discutidas nos conjuntos anteriores, incluindo os conceitos de módulo, números opostos e números inversos (quando aplicável).

A representação dos números reais permite estabelecer uma relação de ordem entre eles. Os números reais positivos são maiores que zero, enquanto os negativos são menores. Expressamos a relação de ordem da seguinte maneira: Dados dois números reais, a e b,

$$
a\leq b\Longleftrightarrow b-a\geq 0
$$

#### Conjunto dos numeros reais

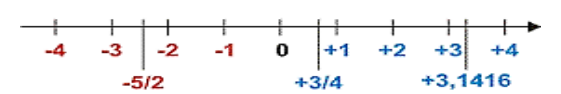

#### **Operações com números Reais**

Operando com as aproximações, obtemos uma sequência de intervalos fixos que determinam um número real. Assim, vamos abordar as operações de adição, subtração, multiplicação e divisão.

#### **Intervalos reais**

O conjunto dos números reais possui subconjuntos chamados intervalos, determinados por meio de desigualdades. Dados os números a e b, com a < b, temos os seguintes intervalos:

– Bolinha aberta: representa o intervalo aberto (excluindo o número), utilizando os símbolos:

**> ;<** ou **] ; [**

– Bolinha fechada: representa o intervalo fechado (incluindo o número), utilizando os símbolos:

$$
\geq;\leq\text{ou}~[~;~]
$$

Podemos utilizar ( ) no lugar dos [ ] para indicar as extremidades abertas dos intervalos:

 $[a, b] = (a, b);$  $[a, b] = (a, b];$  $]a, b[ = (a, b).$ 

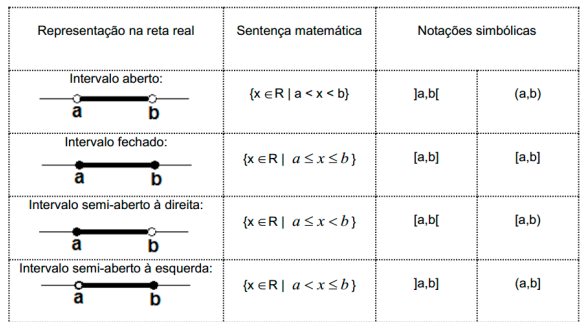

a) Em algumas situações, é necessário registrar numericamente variações de valores em sentidos opostos, ou seja, maiores ou acima de zero (positivos), como as medidas de temperatura ou valores

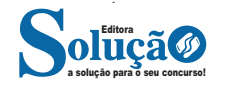

em débito ou em haver, etc. Esses números, que se estendem indefinidamente tanto para o lado direito (positivos) quanto para o lado esquerdo (negativos), são chamados números relativos.

b) O valor absoluto de um número relativo é o valor numérico desse número sem levar em consideração o sinal.

c) O valor simétrico de um número é o mesmo numeral, diferindo apenas no sinal.

#### **— Operações com Números Relativos**

#### **Adição e Subtração de Números Relativos**

a) Quando os numerais possuem o mesmo sinal, adicione os valores absolutos e conserve o sinal.

b) Se os numerais têm sinais diferentes, subtraia o numeral de menor valor e atribua o sinal do numeral de maior valor.

#### **Multiplicação e Divisão de Números Relativos**

a) Se dois números relativos têm o mesmo sinal, o produto e o quociente são sempre positivos.

b) Se os números relativos têm sinais diferentes, o produto e o quociente são sempre negativos.

#### **Exemplos:**

1) Na figura abaixo, o ponto que melhor representa a diferença

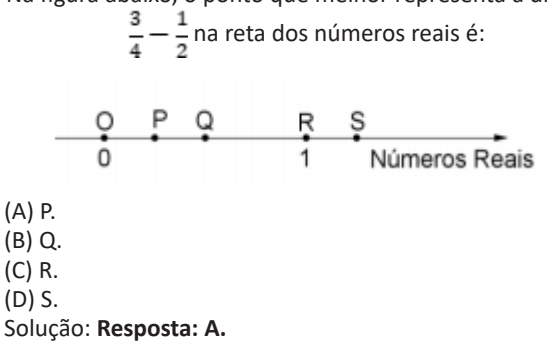

$$
\frac{3}{4} - \frac{1}{2} = \frac{3-2}{4} = \frac{1}{4} = 0.25
$$

2) Considere m um número real menor que 20 e avalie as afirmações I, II e III:

I- (20 – m) é um número menor que 20. II- (20 m) é um número maior que 20.

III- (20 m) é um número menor que 20.

#### É correto afirmar que: A) I, II e III são verdadeiras.

B) apenas I e II são verdadeiras. C) I, II e III são falsas. D) apenas II e III são falsas.

#### Solução: **Resposta: C.**

I. Falso, pois m é Real e pode ser negativo. II. Falso, pois m é Real e pode ser negativo. III. Falso, pois m é Real e pode ser positivo. **MÍNIMO MÚLTIPLO COMUM E MÁXIMO DIVISOR COMUM**

#### **MÚLTIPLOS**

Um número é múltiplo de outro quando ao dividirmos o primeiro pelo segundo, o resto é zero.

**Exemplo**

$$
10 \div 2 = 5
$$

 $12 \div 3 = 4$ 

O conjunto de múltiplos de um número natural não-nulo é infinito e podemos consegui-lo multiplicando-se o número dado por todos os números naturais.

M(3)={0,3,6,9,12,...}

#### **DIVISORES**

Os números 12 e 15 são múltiplos de 3, portanto 3 é divisor de 12 e 15.

D(12)={1,2,3,4,6,12} D(15)={1,3,5,15}

#### **Observações:**

- Todo número natural é múltiplo de si mesmo.
- Todo número natural é múltiplo de 1.

– Todo número natural, diferente de zero, tem infinitos múltiplos.

- O zero é múltiplo de qualquer número natural.

#### **MÁXIMO DIVISOR COMUM**

O máximo divisor comum de dois ou mais números naturais não-nulos é o maior dos divisores comuns desses números.

Para calcular o m.d.c de dois ou mais números, devemos seguir as etapas:

- Decompor o número em fatores primos
- Tomar o fatores comuns com o menor expoente
- Multiplicar os fatores entre si.

Exemplo:

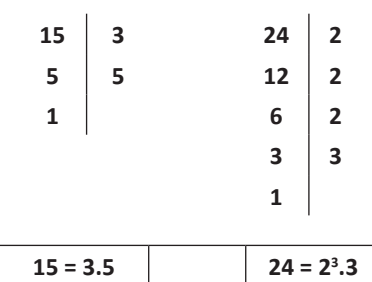

O fator comum é o 3 e o 1 é o menor expoente. m.d.c  $(15,24) = 3$ 

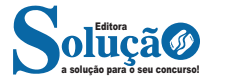

#### MATEMÁTICA E RACIOCÍNIO LÓGICO

#### **MÍNIMO MÚLTIPLO COMUM**

O mínimo múltiplo comum (m.m.c) de dois ou mais números é o menor número, diferente de zero.

Para calcular devemos seguir as etapas:

- Decompor os números em fatores primos
- Multiplicar os fatores entre si

Exemplo:

**15,24 2 15,12 2 15,6 2 15,3 3 5,1 5 1**

Para o mmc, fica mais fácil decompor os dois juntos.

Basta começar sempre pelo menor primo e verificar a divisão com algum dos números, não é necessário que os dois sejam divisíveis ao mesmo tempo.

Observe que enquanto o 15 não pode ser dividido, continua aparecendo.

Assim, o mmc (15,24) = 2<sup>3</sup>.3.5 = 120

#### Exemplo

O piso de uma sala retangular, medindo 3,52 m × 4,16 m, será revestido com ladrilhos quadrados, de mesma dimensão, inteiros, de forma que não fique espaço vazio entre ladrilhos vizinhos. Os ladrilhos serão escolhidos de modo que tenham a maior dimensão possível.

Na situação apresentada, o lado do ladrilho deverá medir

(A) mais de 30 cm.

(B) menos de 15 cm.

- (C) mais de 15 cm e menos de 20 cm.
- (D) mais de 20 cm e menos de 25 cm.
- (E) mais de 25 cm e menos de 30 cm.

**Resposta: A.**

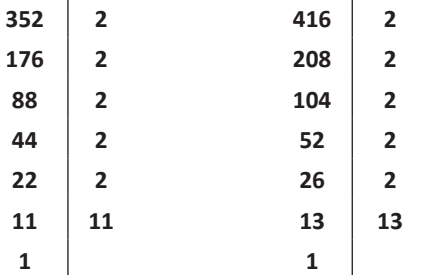

Devemos achar o mdc para achar a maior medida possível E são os fatores que temos iguais: 2<sup>5</sup>=32

#### **Exemplo**

**(MPE/SP – Oficial de Promotora I – VUNESP/2016)** No aeroporto de uma pequena cidade chegam aviões de três companhias aéreas. Os aviões da companhia A chegam a cada 20 minutos, da companhia B a cada 30 minutos e da companhia C a cada 44 minutos. Em um domingo, às 7 horas, chegaram aviões das três companhias ao mesmo tempo, situação que voltará a se repetir, nesse mesmo dia, às:

- (A) 16h 30min. (B) 17h 30min. (C) 18h 30min. (D) 17 horas.
- (E) 18 horas.

#### **Resposta: E.**

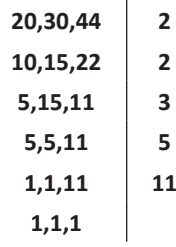

Mmc(20,30,44)=2².3.5.11=660

1h---60minutos x-----660 x=660/60=11

Então será depois de 11horas que se encontrarão 7+11=18h

#### **RAZÃO E PROPORÇÃO**

Chama-se de razão entre dois números racionais a e b, com b ≠ 0, ao quociente entre eles. Indica-se a razão de a para b por a/b ou a : b.

#### **Exemplo:**

Na sala do 1º ano de um colégio há 20 rapazes e 25 moças. Encontre a razão entre o número de rapazes e o número de moças. (lembrando que razão é divisão)

$$
\frac{20/5}{25/5} = \frac{4}{5}
$$
 (India que para cada 4 rapazes existe 5 moças)

Proporção é a igualdade entre duas razões. A proporção entre A/B e C/D é a igualdade:

 $\frac{A}{B} = \frac{C}{D}$ 

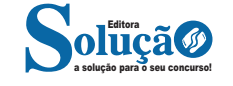

**Propriedade fundamental das proporções** Numa proporção:

> С  $\overline{D}$  $\overline{R}$

Os números A e D são denominados *extremos* enquanto os números B e C são os *meios* e vale a propriedade: o produto dos meios é igual ao produto dos extremos, isto é:

 $A \times D = B \times C$ 

Exemplo: A fração 3/4 está em proporção com 6/8, pois:

 $\frac{3}{4} = \frac{6}{8}$ 

Exercício: Determinar o valor de X para que a razão X/3 esteja em proporção com 4/6.

Solução: Deve-se montar a proporção da seguinte forma:

$$
\frac{x}{3} = \frac{4}{6}
$$

$$
x = 2
$$

#### **Segunda propriedade das proporções**

Qualquer que seja a proporção, a soma ou a diferença dos dois primeiros termos está para o primeiro, ou para o segundo termo, assim como a soma ou a diferença dos dois últimos termos está para o terceiro, ou para o quarto termo. Então temos:

$$
\frac{a}{b} = \frac{c}{d} \Rightarrow \frac{a+b}{a} = \frac{c+d}{c}
$$

Ou

$$
\frac{a}{b} = \frac{c}{d} \Rightarrow \frac{a-b}{a} = \frac{c-d}{c}
$$

Ou

$$
\frac{a}{b} = \frac{c}{d} \Rightarrow \frac{a+b}{b} = \frac{c+d}{d}
$$

Ou

$$
\frac{a}{b} = \frac{c}{d} \Rightarrow \frac{a-b}{b} = \frac{c-d}{d}
$$

#### **Terceira propriedade das proporções**

Qualquer que seja a proporção, a soma ou a diferença dos antecedentes está para a soma ou a diferença dos consequentes, assim como cada antecedente está para o seu respectivo consequente. Temos então:

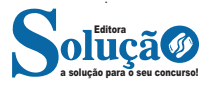

$$
\frac{a}{b} = \frac{c}{d} \Rightarrow \frac{a+c}{b+d} = \frac{a}{b}
$$

$$
\frac{a}{b} = \frac{c}{d} \Rightarrow \frac{a+c}{b+d} = \frac{c}{d}
$$

Ou

Ou

$$
\frac{a}{b} = \frac{c}{d} \Rightarrow \frac{a - c}{b - d} = \frac{a}{b}
$$

Ou

$$
\frac{a}{b} = \frac{c}{d} \Rightarrow \frac{a-c}{b-d} = \frac{c}{d}
$$

#### **Grandezas Diretamente Proporcionais**

 $\epsilon$ 

Duas grandezas variáveis dependentes são diretamente proporcionais quando a razão entre os valores da 1ª grandeza é igual a razão entre os valores correspondentes da 2ª, ou de uma maneira mais informal, se eu pergunto:

Quanto mais.....mais....

#### **Exemplo**

Distância percorrida e combustível gasto

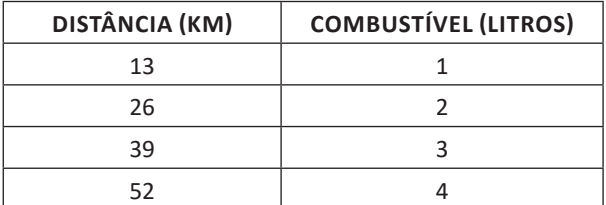

Quanto MAIS eu ando, MAIS combustível? Diretamente proporcionais Se eu dobro a distância, dobra o combustível

#### **Grandezas Inversamente Proporcionais**

Duas grandezas variáveis dependentes são inversamente proporcionais quando a razão entre os valores da 1ª grandeza é igual ao inverso da razão entre os valores correspondentes da 2ª.

Quanto mais....menos...

#### **MS-WINDOWS 7: CONCEITO DE PASTAS, DIRETÓRIOS, ARQUIVOS E ATALHOS, ÁREA DE TRABALHO, ÁREA DE TRANSFERÊN-CIA, MANIPULAÇÃO DE ARQUIVOS E PASTAS, USO DOS MENUS, PROGRAMAS E APLICATIVOS, INTERAÇÃO COM O CONJUN-TO DE APLICATIVOS**

#### **WINDOWS 7**

O Windows 7 é um dos sistemas operacionais mais populares desenvolvido pela Microsoft<sup>1</sup>.

Visualmente o Windows 7 é semelhante ao seu antecessor, o Windows Vista, porém a interface é muito mais rica e intuitiva.

É Sistema Operacional multitarefa e para múltiplos usuários. O novo sistema operacional da Microsoft trouxe, além dos recursos do Windows 7, muitos recursos que tornam a utilização do computador mais amigável.

Algumas características não mudam, inclusive porque os elementos que constroem a interface são os mesmos.

#### **Edições do Windows 7**

- Windows 7 Starter;
- Windows 7 Home Premium;
- Windows 7 Professional;
- Windows 7 Ultimate.

#### **Área de Trabalho**

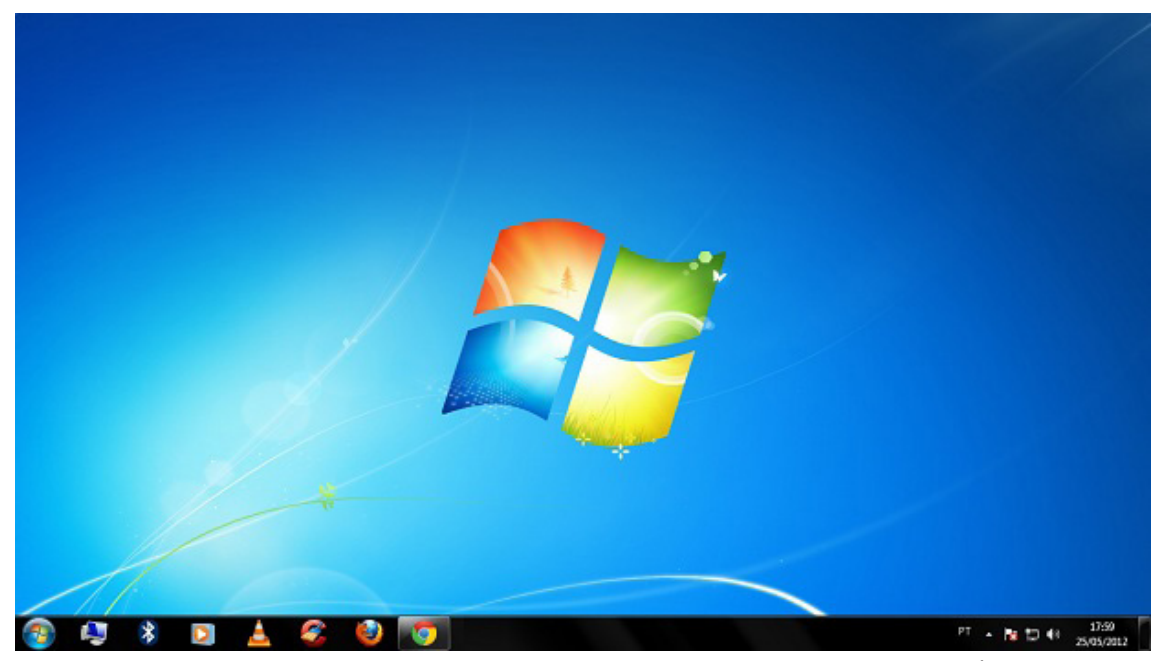

*Área de Trabalho do Windows 7.*

*Fonte: https://www.techtudo.com.br/dicas-e-tutoriais/noticia/2012/05/como-ocultar-lixeira-da-area-de-trabalho-do-windows.html*

A Área de trabalho é composta pela maior parte de sua tela, em que ficam dispostos

alguns ícones. Uma das novidades do Windows 7 é a interface mais limpa, com menos

ícones e maior ênfase às imagens do plano de fundo da tela. Com isso você desfruta uma área de trabalho suave. A barra de tarefas que fica na parte inferior também sofreu mudanças significativas.

*1 https://estudioaulas.com.br/img/ArquivosCurso/materialDemo/AulaDemo-4147.pdf*

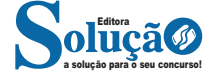

#### **Barra de tarefas**

– Avisar quais são os aplicativos em uso, pois é mostrado um retângulo pequeno com a descrição do(s) aplicativo(s) que está(ão) ativo(s) no momento, mesmo que algumas estejam minimizadas ou ocultas sob outra janela, permitindo assim, alternar entre estas janelas ou entre programas.

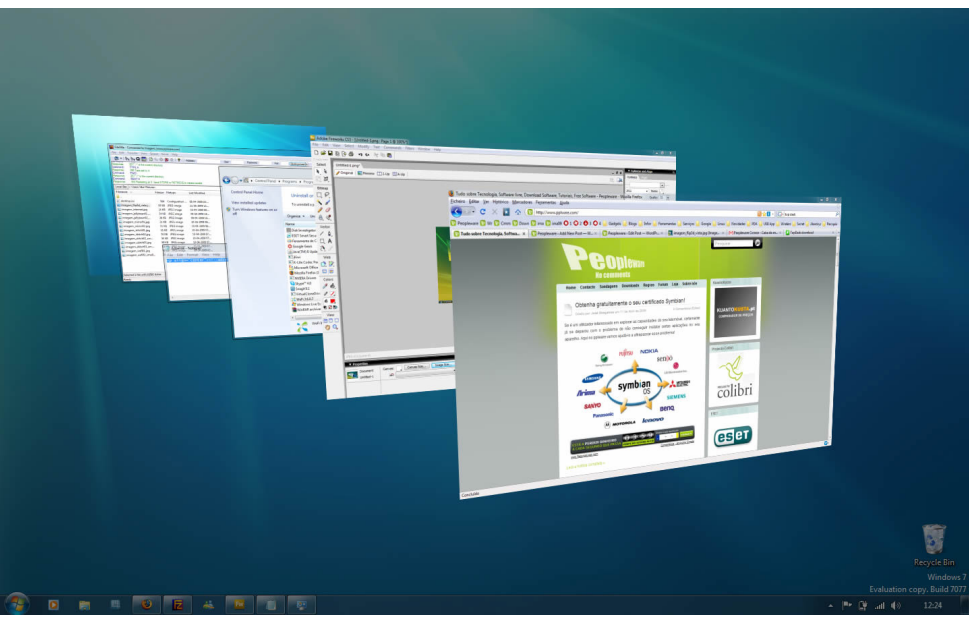

*Alternar entre janelas. Fonte: https://pplware.sapo.pt/tutoriais/windows-7-flip-3d*

– A barra de tarefas também possui o menu Iniciar, barra de inicialização rápida e a área de notificação, onde você verá o relógio.

– É organizada, consolidando os botões quando há muitos acumulados, ou seja, são agrupados automaticamente em um único botão. – Outra característica muito interessante é a pré-visualização das janelas ao passar a seta do mouse sobre os botões na barra de ta-

refas.

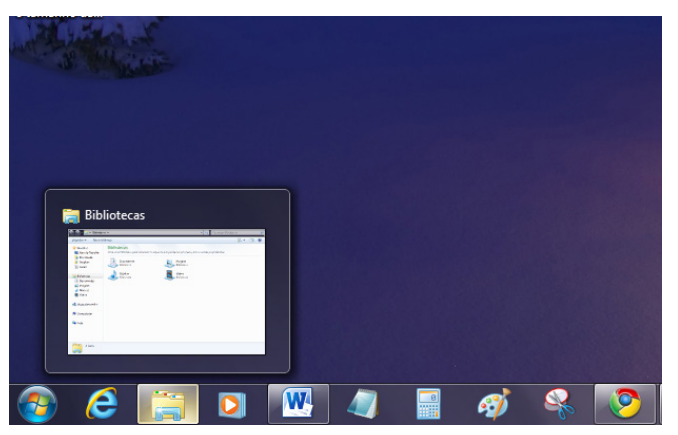

*Pré-visualização de janela.*

*Fonte: https://www.techtudo.com.br/dicas-e-tutoriais/noticia/2010/12/como-aumentar-o-tamanho-das-miniaturas-da-taskbar-do-windows-7. html*

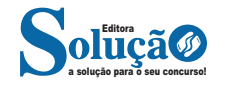

**Botão Iniciar**

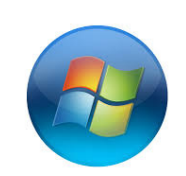

*Botão Iniciar Fonte: https://br.ign.com/tech/47262/news/suporte-oficial-ao-windows-vista-acaba-em-11-de-abril*

O botão Iniciar é o principal elemento da Barra de Tarefas. Ele dá acesso ao Menu Iniciar, de onde se podem acessar outros menus que, por sua vez, acionam programas do Windows. Ao ser acionado, o botão Iniciar mostra um menu vertical com várias opções.

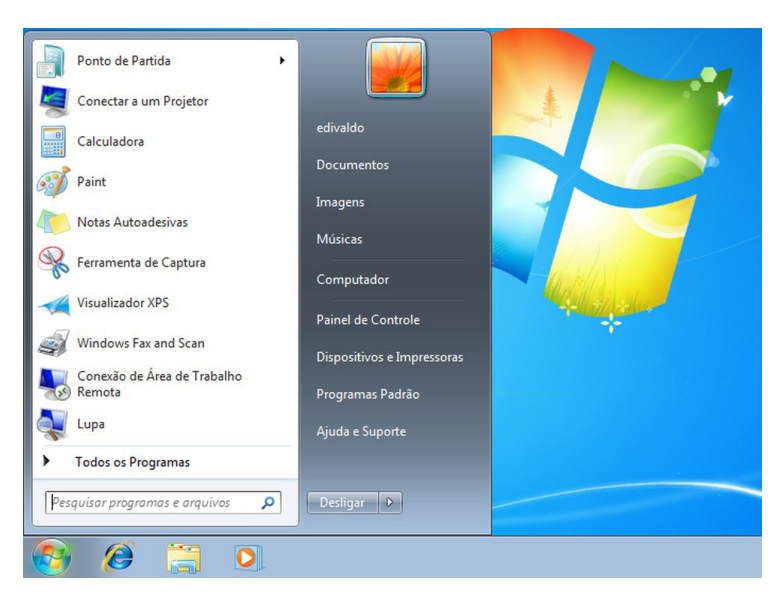

*Menu Iniciar.*

*Fonte: https://www.techtudo.com.br/dicas-e-tutoriais/2019/04/como-deixar-a-interface-do-windows-10-parecida-com-o-windows-7.ghtml*

#### **Desligando o computador**

O novo conjunto de comandos permite Desligar o computador, Bloquear o computador, Fazer Logoff, Trocar Usuário, Reiniciar, Suspender ou Hibernar.

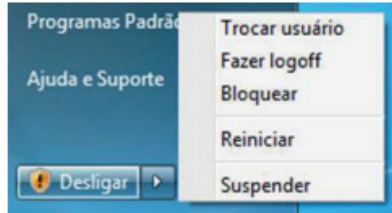

#### **Ícones**

Representação gráfica de um arquivo, pasta ou programa. Você pode adicionar ícones na área de trabalho, assim como pode excluir. Alguns ícones são padrões do Windows: Computador, Painel de Controle, Rede, Lixeira e a Pasta do usuário.

#### **Windows Explorer**

No computador, para que tudo fique organizado, existe o Windows Explorer. Ele é um programa que já vem instalado com o Windows e pode ser aberto através do Botão Iniciar ou do seu ícone na barra de tarefas.

Este é um dos principais utilitários encontrados no Windows 7. Permite ao usuário enxergar de forma interessante a divisão organizada do disco (em pastas e arquivos), criar outras pastas, movê-las, copiá-las e até mesmo apagá-las.

Com relação aos arquivos, permite protegê-los, copiá-los e movê-los entre pastas e/ou unidades de disco, inclusive apagá-los e também renomeá-los. Em suma, é este o programa que disponibiliza ao usuário a possibilidade de gerenciar todos os seus dados gravados.

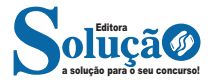

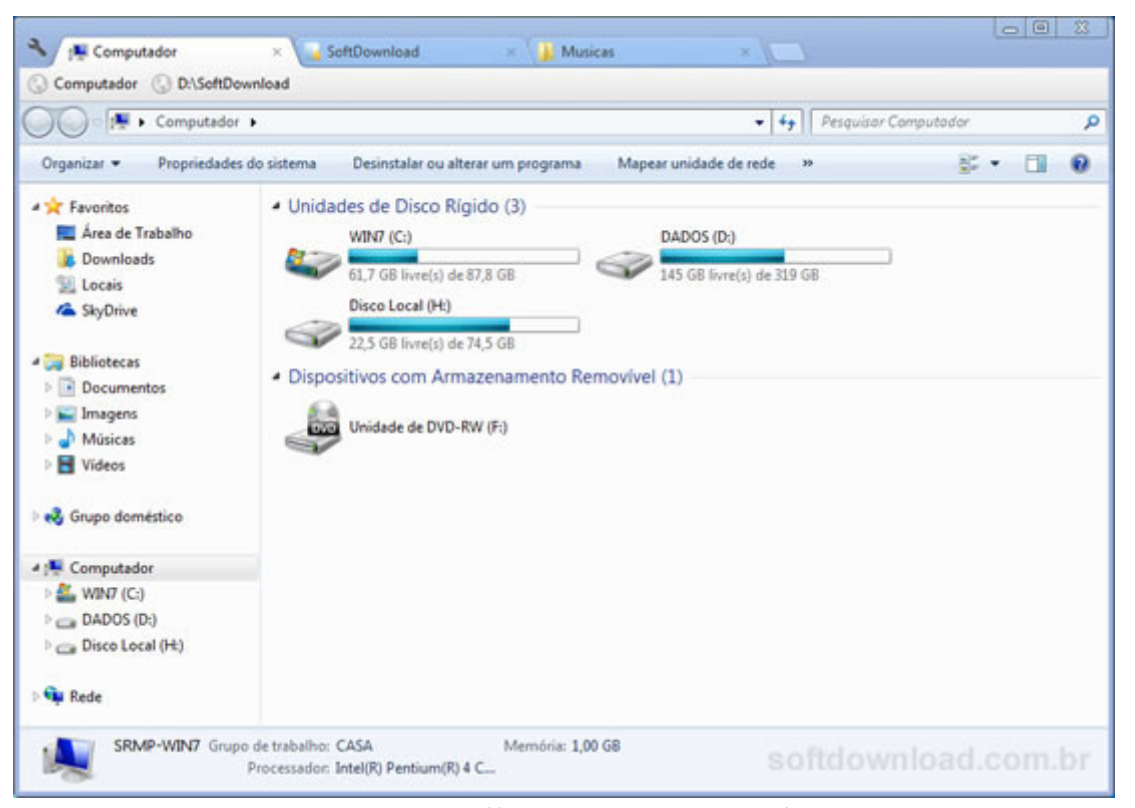

*Fonte: https://www.softdownload.com.br/adicione-guias-windows-explorer-clover-2.html*

Uma das novidades do Windows 7 são as Bibliotecas. Por padrão já consta uma na qual você pode armazenar todos os seus arquivos e documentos pessoais/trabalho, bem como arquivos de músicas, imagens e vídeos. Também é possível criar outra biblioteca para que você organize da forma como desejar.

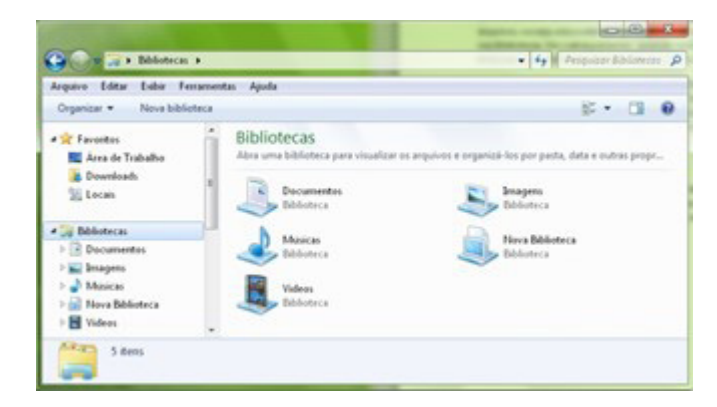

*Bibliotecas no Windows 7.*

*Fonte: https://www.tecmundo.com.br/musica/3612-dicas-do-windows-7-aprenda-a-usar-o-recurso-bibliotecas.htm*

#### **Aplicativos de Windows 7**

O Windows 7 inclui muitos programas e acessórios úteis. São ferramentas para edição de texto, criação de imagens, jogos, ferramentas para melhorar o desempenho do computador, calculadora e etc.

A pasta Acessórios é acessível dando-se um clique no botão Iniciar na Barra de tarefas, escolhendo a opção Todos os Programas e no submenu, que aparece, escolha Acessórios.

#### **• Bloco de Notas**

Aplicativo de edição de textos (não oferece nenhum recurso de formatação) usado para criar ou modificar arquivos de texto. Utilizado normalmente para editar arquivos que podem ser usados pelo sistema da sua máquina.

O Bloco de Notas serve para criar ou editar arquivos de texto que não exijam formatação e não ultrapassem 64KB. Ele cria arquivos com extensões .INI, .SYS e .BAT, pois abre e salva texto somente no formato ASCII (somente texto).

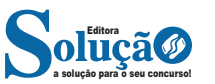

# **CONHECIMENTOS ESPECÍFICOS**

### Auxiliar Técnico Administrativo

**LÍNGUA PORTUGUESA, ORTOGRAFIA E GRAMÁTICA: RE-GRAS DE ACENTUAÇÃO; COESÃO E COERÊNCIA TEXTUAL: USO ADEQUADO DE CONECTIVOS E MANUTENÇÃO DA LÓGICA E CLAREZA NO TEXTO**

*Prezado (a), os temas acima supracitados, já foram abordados na matéria de Língua Portuguesa. Bons estudos!*

**ORTOGRAFIA OFICIAL**

#### **Ortografia Oficial**

– Mudanças no alfabeto: O alfabeto tem 26 letras. Foram reintroduzidas as letras k, w e y.

O alfabeto completo é o seguinte: A B C D E F G H I J K L M N O P Q R S T U V W X Y Z

– Trema: Não se usa mais o trema (¨), sinal colocado sobre a letra u para indicar que ela deve ser pronunciada nos grupos: gue, gui, que, qui.

#### **Regras de acentuação**

– Não se usa mais o acento dos ditongos abertos **éi** e **ói** das palavras paroxítonas (palavras que têm acento tônico na penúltima sílaba)

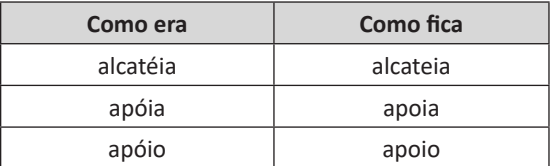

**Atenção:** essa regra só vale para as paroxítonas. As oxítonas continuam com acento:

Ex.: papéis, herói, heróis, troféu, troféus.

– Nas palavras paroxítonas, não se usa mais o acento no **i** e no **u** tônicos quando vierem depois de um ditongo.

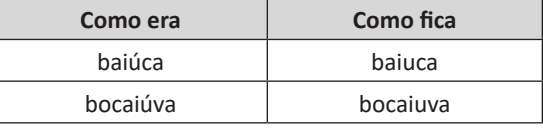

**Atenção:** se a palavra for oxítona e o **i** ou o **u** estiverem em posição final (ou seguidos de **s**), o acento permanece. Exemplos: tuiuiú, tuiuiús, Piauí.

– Não se usa mais o acento das palavras terminadas em êem e ôo(s).

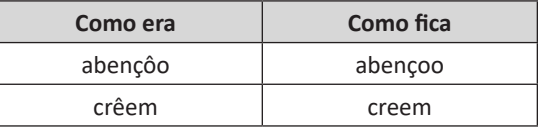

– Não se usa mais o acento que diferenciava os pares pára/ para, péla(s)/ pela(s), pêlo(s)/pelo(s), pólo(s)/polo(s) e pêra/pera.

#### **Atenção:**

– Permanece o acento diferencial em pôde/pode;

– Permanece o acento diferencial em pôr/por;

– Permanecem os acentos que diferenciam o singular do plural dos verbos ter e vir, assim como de seus derivados (manter, deter, reter, conter, convir, intervir, advir etc.);

– É facultativo o uso do acento circunflexo para diferenciar as palavras forma/fôrma.

#### **Uso de hífen**

#### Regra básica:

Sempre se usa o hífen diante de h: anti-higiênico, superhomem.

#### Outros casos:

**1. Prefixo terminado em vogal:**

– Sem hífen diante de vogal diferente: autoescola, antiaéreo.

– Sem hífen diante de consoante diferente de **r** e **s**: anteprojeto, semicírculo.

– Sem hífen diante de **r** e **s**. Dobram-se essas letras: antirracismo, antissocial, ultrassom.

– Com hífen diante de **mesma vogal**: *contra-ataque, microondas.*

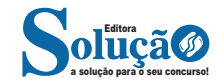

#### CONHECIMENTOS ESPECÍFICOS

#### **2. Prefixo terminado em consoante:**

– Com hífen diante de mesma consoante: inter-regional, subbibliotecário.

– Sem hífen diante de consoante diferente: intermunicipal, supersônico.

– Sem hífen diante de vogal: interestadual, superinteressante.

#### **Observações:**

– Com o prefixo **sub**, usa-se o hífen também diante de palavra iniciada por **r**: sub-região, sub-raça.

– Palavras iniciadas por **h** perdem essa letra e juntam-se sem hífen: subumano, subumanidade.

– Com os prefixos **circum** e **pan**, usa-se o hífen diante de palavra iniciada por **m, n** e **vogal**: circum-navegação, pan-americano.

– O prefixo **co** aglutina-se, em geral, com o segundo elemento, mesmo quando este se inicia por **o**: coobrigação, coordenar, cooperar, cooperação, cooptar, coocupante.

– Com o prefixo **vice**, usa-se sempre o hífen: vice-rei, vicealmirante.

– Não se deve usar o hífen em certas palavras que perderam a noção de composição, como girassol, madressilva, mandachuva, pontapé, paraquedas, paraquedista.

– Com os prefixos **ex, sem, além, aquém, recém, pós, pré, pró**, usa-se sempre o hífen: ex-aluno, sem-terra, além-mar, aquém-mar, recém-casado, pós-graduação, pré-vestibular, pró-europeu.

**COMPREENSÃO E INTERPRETAÇÃO DE TEXTOS: ANÁLISE DE TEXTOS DIVERSOS, IDENTIFICAÇÃO DE IDEIAS PRINCI-PAIS E SECUNDÁRIAS, INFERÊNCIAS E INTERPRETAÇÃO DE SIGNIFICADOS IMPLÍCITOS**

*Prezado (a), o tema de Compreensão e interpretação de textos: Análise de textos diversos, já foi abordado na matéria de Língua Portuguesa.*

#### **IDEIAS PRINCIPAIS E IDEIAS SECUNDÁRIAS**

Para uma boa compreensão textual é necessário entender a estrutura interna do texto, analisar as ideias primárias e secundárias e verificar como elas se relacionam.

As ideias principais estão relacionadas com o tema central, o assunto núcleo. Já as ideias secundárias unem-se às ideias principais e formam uma cadeia, ou seja, ocorre a explanação da ideia básica e a seguir o desdobramento dessa ideia nos parágrafos seguintes, a fim de aprofundar o assunto. Exemplos:

 "Meu primo já havia chegado à metade da perigosa ponte de ferro quando, de repente, um trem saiu do trilho, a cem metros da ponte. (**Ideia principal**)

Com isso, ele não teve tempo de correr para a frente ou para trás, mas, demonstrando grande presença de espírito, agachou-se, segurou com as mãos um dos dormentes e deixou o corpo, pendurado." (**Ideia secundária**)

Com este exemplo podemos perceber que a ideia principal refere-se a ação perigosa, agravada pelo aparecimento do trem e as ideias secundárias aparecem para complementar a ideia principal, no qual mostra como o primo do narrador conseguiu sair-se da perigosa situação em que se encontrava.

Em geral os parágrafos devem conter apenas uma ideia principal acompanhado de ideias secundárias. Entretanto, é muito comum encontrarmos, em parágrafos pequenos, apenas a ideia principal. Veja outro exemplo:

"O dia amanhecera lindo na Fazenda Santo Inácio. Os dois filhos do Sr. Soares, administrador da fazenda, resolveram aproveitar o bom tempo. Pegaram um animal, montaram e seguiram contentes pelos campos, levando um farto lanche, preparado pela mãe."

Nesse trecho, há dois parágrafos.

No primeiro, só há uma ideia desenvolvida, que corresponde à ideia principal do parágrafo: "O dia amanhecera lindo na Fazenda Santo Inácio."

E no segundo, já podemos perceber a relação **ideia principal + ideias secundárias**. Observe:

Ideia principal = *Os dois filhos do Sr. Soares, administrador da fazenda, resolveram aproveitar o bom tempo.*

Ideia secundárias = *Pegaram um animal, montaram e seguiram contentes pelos campos, levando um farto lanche, preparado pela mãe.*

Agora que já vimos alguns exemplos, você deve estar se perguntando: "Afinal, de que tamanho será o parágrafo?"

Bem, o que podemos responder é que não há como apontar um padrão, no que se refere ao tamanho ou extensão do parágrafo. Há exemplos em que se veem parágrafos muito pequenos; outros, em que são maiores e outros, ainda, muito extensos.

Também não há como dizer o que é certo ou errado em termos da extensão do parágrafo, pois o que é importante mesmo, é a organização das ideias. No entanto, é sempre útil observar o que diz o dito popular – "nem oito, nem oitenta…".

Assim como não é aconselhável escrevermos um texto, usando apenas parágrafos muito curtos, também não é aconselhável empregarmos os muito longos.

Essas observações são muito úteis para quem está iniciando os trabalhos de redação. Com o tempo, a prática dirá quando e como usar parágrafos – pequenos, grandes ou muito grandes.

Até aqui, vimos que o parágrafo apresenta em sua estrutura, uma ideia principal e outras secundárias. Isso não significa, no entanto, que sempre a ideia principal apareça no início do parágrafo. Há casos em que a ideia secundária inicia o parágrafo, sendo seguida pela ideia principal. Veja o exemplo:

"As estacas da cabana tremiam fortemente, e duas ou três vezes, o solo estremeceu violentamente sob meus pés. Logo percebi que se tratava de um terremoto."

Observe que a ideia mais importante está contida na frase: *"Logo percebi que se tratava de um terremoto"*, que aparece no final do parágrafo. As outras frases (ou ideias) apenas explicam ou comprovam a afirmação: *"as estacas tremiam fortemente, e duas ou três vezes, o solo estremeceu violentamente sob meus pés"* e estas estão localizadas no início do parágrafo.

Então, a respeito da estrutura do parágrafo, concluímos que as ideias podem organizar-se da seguinte maneira:

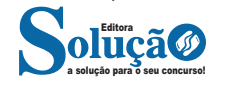

#### **Ideia principal + ideias secundárias** ou **Ideias secundárias + ideia principal**

Lembrando que ideia principal e as ideias secundárias não são ideias diferentes e, por isso, não podem ser separadas em parágrafos diferentes. Ao selecionarmos as ideias secundárias devemos verificar as que realmente interessam ao desenvolvimento da ideia principal e mantê-las juntas no mesmo parágrafo. Com isso, estaremos evitando e repetição de palavras e assegurando a sua clareza.

E ao termos várias ideias secundárias, é importante que sejam identificadas aquelas que realmente se relacionam à ideia principal. Esse cuidado é de grande valia ao se redigir parágrafos sobre qualquer assunto.

#### *Informações implícitas* **Definição**

Em contraste com as informações explícitas, que são expressas de forma direta no texto, as informações implícitas não são apresentadas da mesma maneira. Em muitos casos, para uma leitura eficaz, é necessário ir além do que está explicitamente mencionado, ou seja, é preciso inferir as informações contidas no texto para decifrar as entrelinhas.

**Inferência:** quer dizer concluir alguma coisa com base em outra já conhecida. Fazer inferências é uma habilidade essencial para a interpretação correta dos enunciados e dos textos. As principais informações que podem ser inferidas recebem o nome de subentendidas e pressupostas.

**Informação pressuposta:** é aquela que depende do enunciado para gerar sentido. Analise o seguinte exemplo: "Arnaldo retornará para casa?", o enunciado, nesse caso, somente fará sentido se for levado em consideração que Arnaldo saiu de casa, pelo menos provisoriamente – e essa é a informação pressuposta.

O fato de Arnaldo encontrar-se em casa invalidará o enunciado. Observe que as informações pressupostas estão assinaladas por meio de termos e expressões expostos no próprio enunciado e implicam um critério lógico. Desse modo, no enunciado "Arnaldo ainda não retornou para casa", o termo "ainda" aponta que o retorno de Arnaldo para casa é dado como certo pelo enunciado.

**Informação subentendida:** diversamente à informação pressuposta, a subentendida não é assinalada no enunciado, sendo, portanto, apenas uma sugestão, isto é, pode ser percebida como insinuações. O emprego do subentendido "camufla" o enunciado por trás de uma declaração, pois, nesse caso, ele não quer se comprometer com ela.

Em razão disso, pode-se afirmar que as informações são de responsabilidade do receptor da fala, ao passo que as pressupostas são comuns tanto aos falantes quanto aos receptores. As informações subentendidas circundam nosso dia a dia nas anedotas e na publicidade, por exemplo; enquanto a primeira consiste em um gênero textual cujo sentido está profundamente submetido à ruptura dos subentendidos, a segunda se baseia nos pensamentos e comportamentos sociais para produzir informações subentendidas.

**REDAÇÃO OFICIAL: ESTRUTURA E CARACTERÍSTICAS DE DOCUMENTOS OFICIAIS COMO OFÍCIOS, MEMORANDOS, ATAS E RELATÓRIOS**

A terceira edição do Manual de Redação da Presidência da República foi lançado no final de 2018 e apresenta algumas mudanças quanto ao formato anterior. Para contextualizar, o manual foi criado em 1991 e surgiu de uma necessidade de padronizar os protocolos à moderna administração pública. Assim, ele é referência quando se trata de Redação Oficial em todas as esferas administrativas.

O **Decreto de nº 9.758 de 11 de abril de 2019** veio alterar regras importantes, quanto aos substantivos de tratamento. Expressões usadas antes (como: Vossa Excelência ou Excelentíssimo, Vossa Senhoria, Vossa Magnificência, doutor, ilustre ou ilustríssimo, digno ou digníssimo e respeitável) foram retiradas e substituídas apenas por: Senhor (a). Excepciona a nova regra quando o agente público entender que não foi atendido pelo decreto e exigir o tratamento diferenciado.

#### **A redação oficial é**

A maneira pela qual o Poder Público redige comunicações oficiais e atos normativos e deve caracterizar-se pela: clareza e precisão, objetividade, concisão, coesão e coerência, impessoalidade, formalidade e padronização e uso da norma padrão da língua portuguesa.

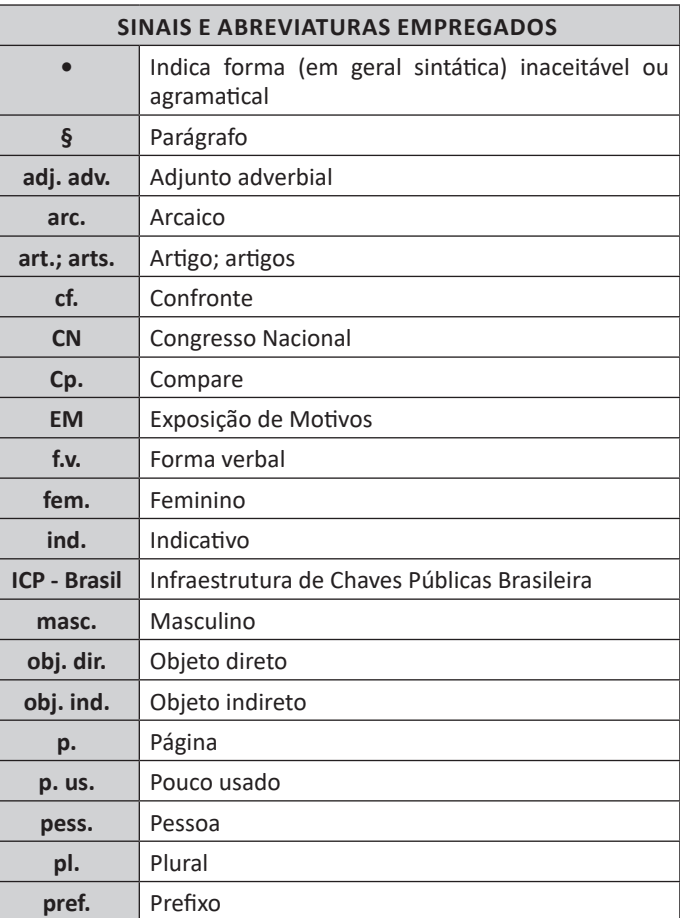

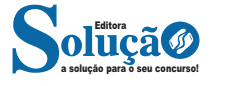

#### CONHECIMENTOS ESPECÍFICOS

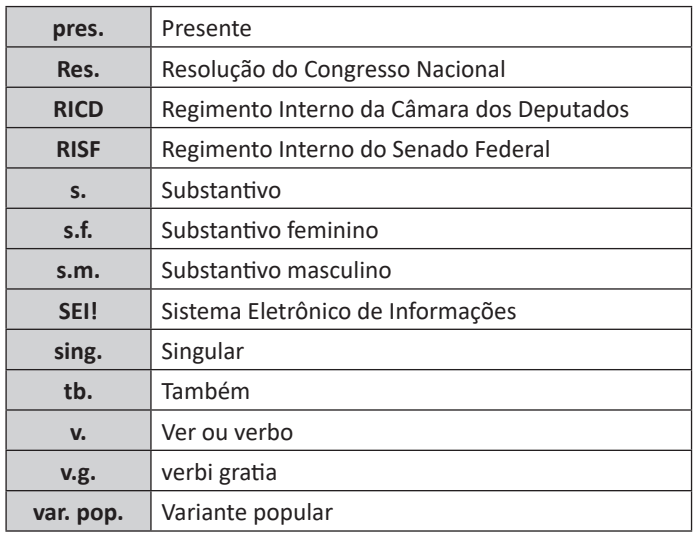

A finalidade da língua é comunicar, quer pela fala, quer pela escrita. Para que haja comunicação, são necessários:

a) alguém que comunique: o serviço público.

b) algo a ser comunicado: assunto relativo às atribuições do órgão que comunica.

c) alguém que receba essa comunicação: o público, uma instituição privada ou outro órgão ou entidade pública, do Poder Executivo ou dos outros Poderes.

Além disso, deve-se considerar a intenção do emissor e a finalidade do documento, para que o texto esteja adequado à situação comunicativa. Os atos oficiais (atos de caráter normativo) estabelecem regras para a conduta dos cidadãos, regulam o funcionamento dos órgãos e entidades públicos. Para alcançar tais objetivos, em sua elaboração, precisa ser empregada a linguagem adequada. O mesmo ocorre com os expedientes oficiais, cuja finalidade precípua é a de informar com clareza e objetividade.

#### **Atributos da redação oficial:**

- clareza e precisão;
- objetividade;
- concisão;
- coesão e coerência;
- impessoalidade;
- formalidade e padronização; e
- uso da norma padrão da língua portuguesa.

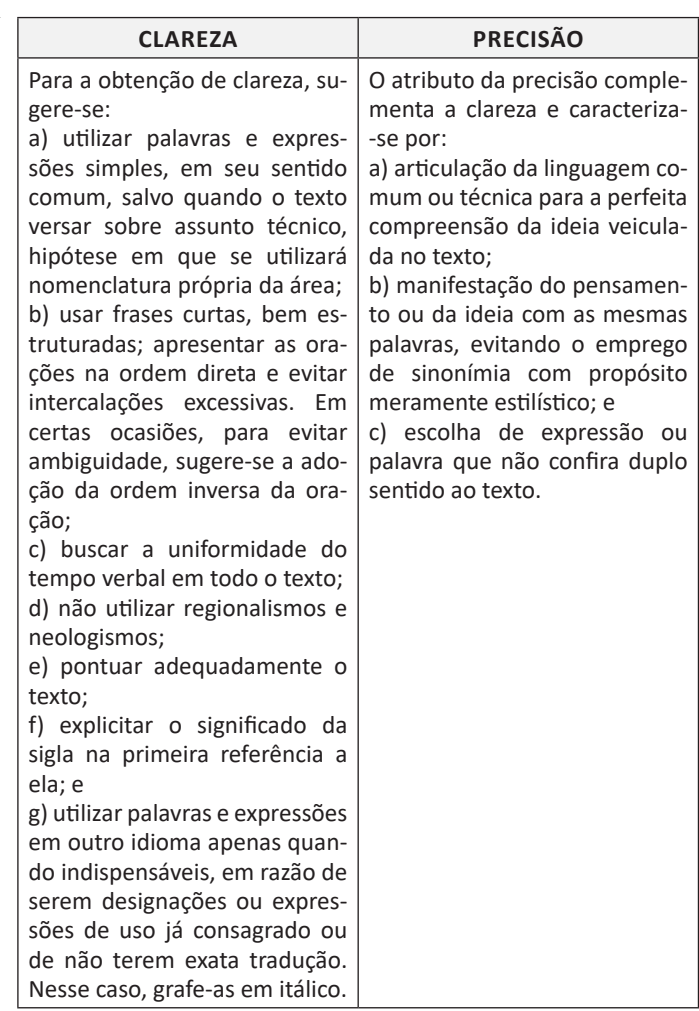

Por sua vez, ser *objetivo* é ir diretamente ao assunto que se deseja abordar, sem voltas e sem redundâncias. Para conseguir isso, é fundamental que o redator saiba de antemão qual é a ideia principal e quais são as secundárias. A objetividade conduz o leitor ao contato mais direto com o assunto e com as informações, sem subterfúgios, sem excessos de palavras e de ideias. É errado supor que a objetividade suprime a delicadeza de expressão ou torna o texto rude e grosseiro.

*Conciso* é o texto que consegue transmitir o máximo de informações com o mínimo de palavras. Não se deve de forma alguma entendê-la como economia de pensamento, isto é, não se deve eliminar passagens substanciais do texto com o único objetivo de reduzi-lo em tamanho. Trata-se, exclusivamente, de excluir palavras inúteis, redundâncias e passagens que nada acrescentem ao que já foi dito.

É indispensável que o texto tenha coesão e coerência. Tais atributos favorecem a conexão, a ligação, a harmonia entre os elementos de um texto. Percebe-se que o texto tem coesão e coerência quando se lê um texto e se verifica que as palavras, as frases e os parágrafos estão entrelaçados, dando continuidade uns aos outros. Alguns mecanismos que estabelecem a coesão e a coerência de um texto são:

• Referência (termos que se relacionam a outros necessários à sua interpretação);

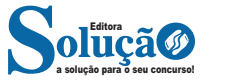